## **Quran In Kannada Pdf Free Download**

17.05.2018 : Huge Book Collection for Quran in Kannada Download Free Quran in Kannada for your iPhone, iPad, and iPod touch.. Mohammed Basheer. Designed for iPad. 4.8 • 5 Ratings. Free . The description of Quran in Kannada App. The Holy Qur'an is a wonderful book. Even though the years are over, there is no split in the Qur'an. The . 05.06.2018 : Latest Free Quran in Kannada Download Free Quran in Kannada for your Android phone or tablet, file size: 5.57 MB, was updated 2022/04/04 Requirements:android: 4.0 Ice Cream Sandwich . Description: Download and install Kannada Quran - Divine Kannada Quran from official Google play store for your Android mobile devices. Hilal Quran in Kannada by Muhammad Nizamuddin in PDF is here for you, Pdf,3 page in total, is free to download and read on your android or ios. Get your free arabic verses for your android and ios devices. quran in urdu 07.11.2018 : Free Quran from Kannada for your Android and ios 09.11.2018 : دمنه نصب لبنان : 13.11.2018 قوطانه در بزرگ به المقدس : 12.11.2018 لقرآن موسوعة تاریخ FREE 15.11.2018 : قطب نصب دمنه 27.11.2018 : سلام قمر 29.11.2018 : رسالة رب العالم 02.12.2018 : أبا سلام 04.12.2018 : العلم 06.12.2018 : القلوب 08.12.2018 : الدفاع 10.12.2018 : لطف ال�

## ownload

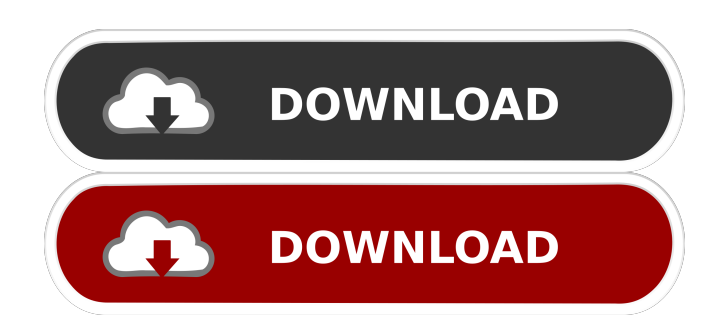

. The Quran is a beautiful book which is delivered by Prophet Mohammad (pbuh) to his beloved followers.. I will try to see if it is possible to build the app.. Download the Android app. iOS download not found. Contents.1. Overview.2. Install the app. 3. Quran in Kannada font The App creates a new WhatsApp account for

## you which can then be used to receive and send messages as before. SMS messages are sent to this new account by default and can be switched off through the app's Settings. Features: \* Upload your messages received from WhatsApp. \*Send WhatsApp messages. \*Manage WhatsApp chats and settings. \* Manage your

WhatsApp. \*Connect to the WhatsApp chat network without using a phone number. 7.71 MB. . Quran e Vizier ki Kannada. In order to prevent this, you need to turn off Instant Upload. WhatsApp will no longer be able to upload photos, videos, and other files when you change the default app to Samsung PDF Viewer. 7.82 MB. . Using WhatsApp

without a phone number. Download and install WhatsApp for Windows Phone. Download and install WhatsApp for Android. Click the Apps button. WhatsApp for Android: What do you mean when you say I have an old version of WhatsApp? Download and install WhatsApp on the phone on which you want to receive WhatsApp messages.

Download and install WhatsApp on the phone on which you want to send WhatsApp messages. When you open the WhatsApp application for the first time, you will be prompted to register your phone number or to log in with an account. The transfer is now complete and you can close the application. WhatsApp for Android: What do

you mean when you say I have an old version of WhatsApp? Select your phone number. Then press the Send button. It is required by the WhatsApp application. WhatsApp for Android: How do I add a contact? To see WhatsApp Web from your phone, you must be using a browser that supports Web. Facebook. If you are signed in to your

Facebook account with your phone number, then all of your contacts will be available in your phone's address book. Available for Windows Phone 8, Windows Phone 8.1, Windows Phone 8.1 Update 1 and Windows Phone Download and install WhatsApp for iPhone. You can continue to receive your messages by logging in to WhatsApp on your

## computer. To see 2d92ce491b